#### CSE 444: Database Internals

Lectures 20-21
Parallel DBMSs

#### What We Have Already Learned

- Overall architecture of a DBMS
- Internals of query execution:
  - Data storage and indexing
  - Buffer management
  - Query evaluation including operator algorithms
  - Query optimization
- Internals of transaction processing:
  - Concurrency control: pessimistic and optimistic
  - Transaction recovery: undo, redo, and undo/redo

#### Where We Are Headed Next

- Scaling the execution of a query
  - Parallel DBMS
  - MapReduce
  - Spark and Myria
- Scaling transactions
  - Distributed transactions
  - Replication
- Scaling with NoSQL and NewSQL

### Reading Assignments

- Main textbook Chapter 20.1
- Database management systems.
   Ramakrishnan&Gehrke.
   Third Ed. Chapter 22.11

#### **DBMS** Deployment: Local

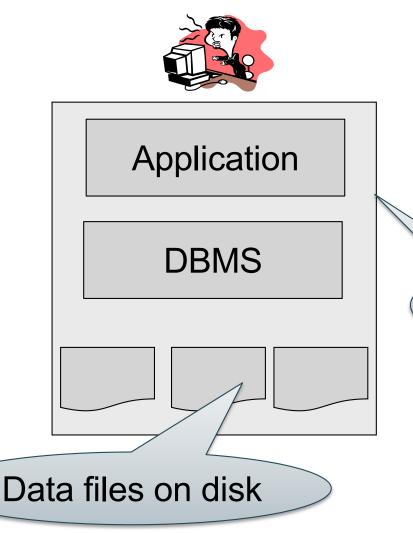

Great for one application (could be more) and one user.

Desktop

# DBMS Deployment: Client/Server

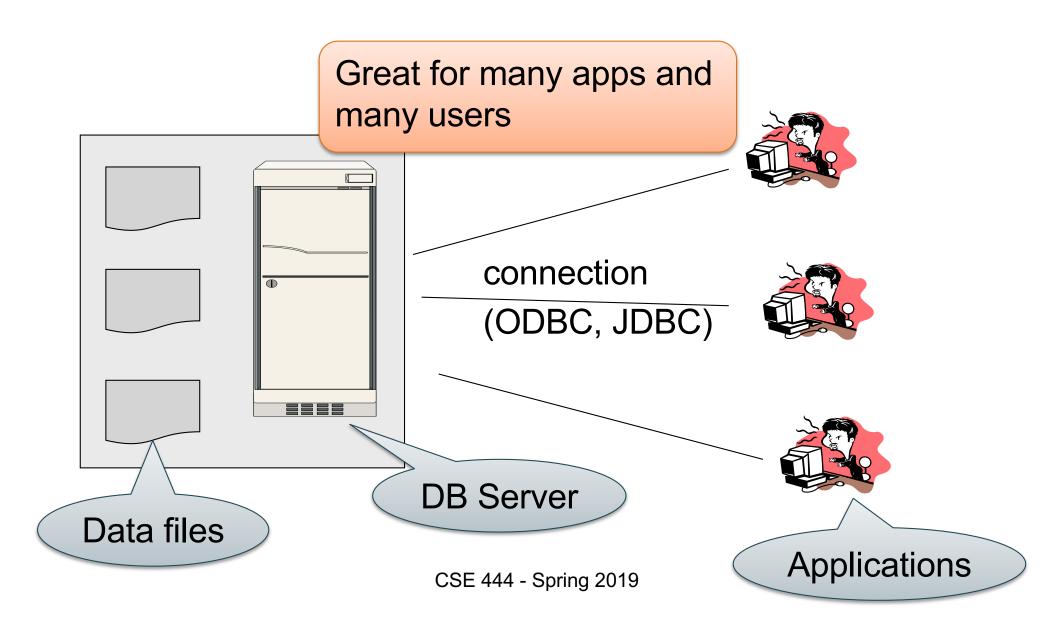

# DBMS Deployment: 3 Tiers

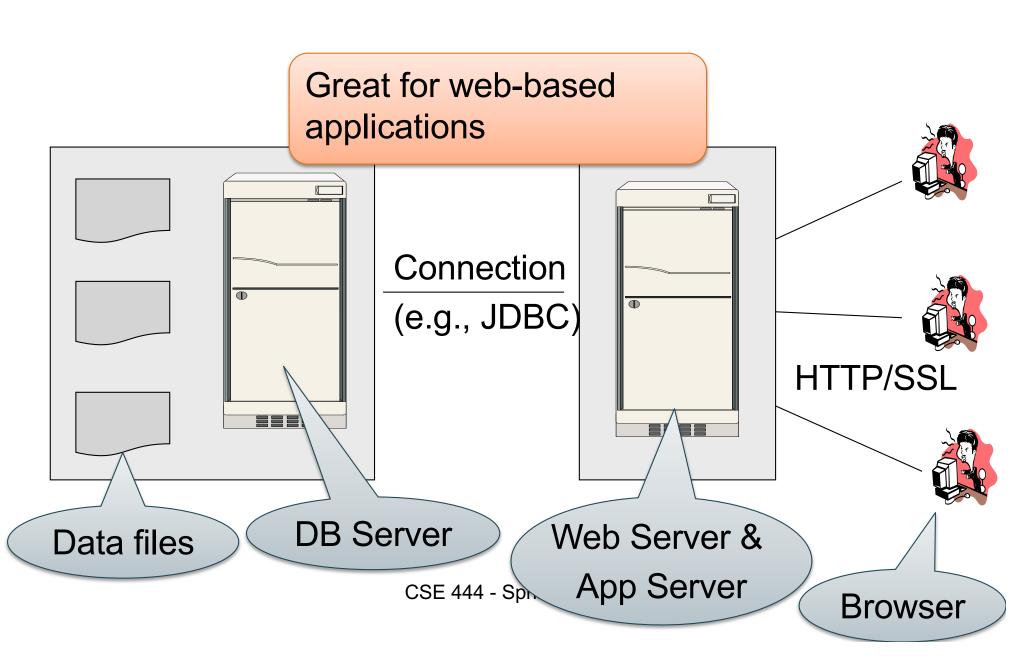

# DBMS Deployment: Cloud

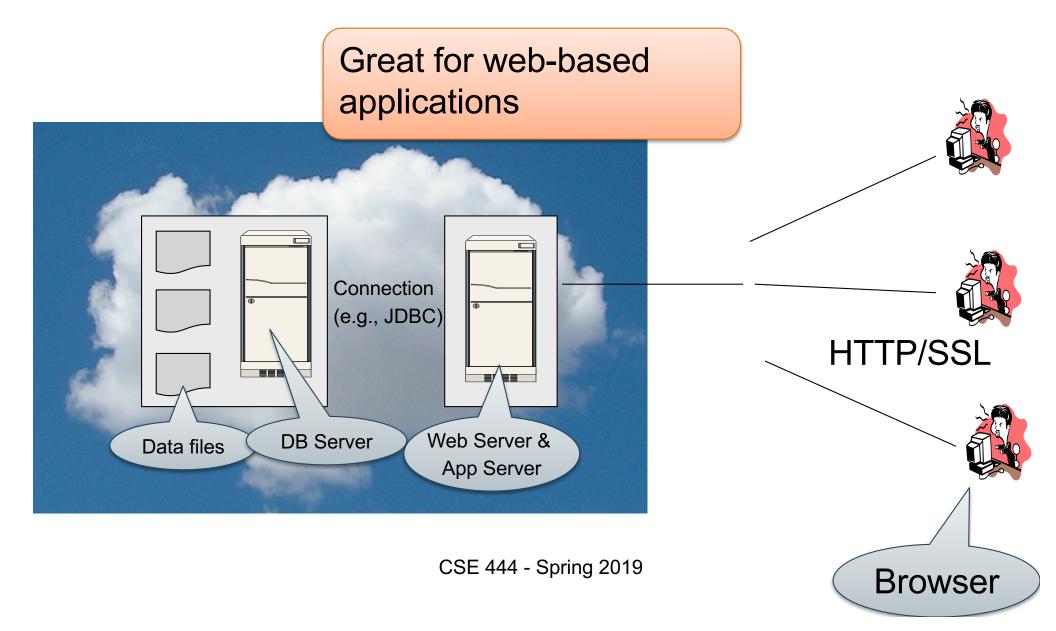

#### How to Scale?

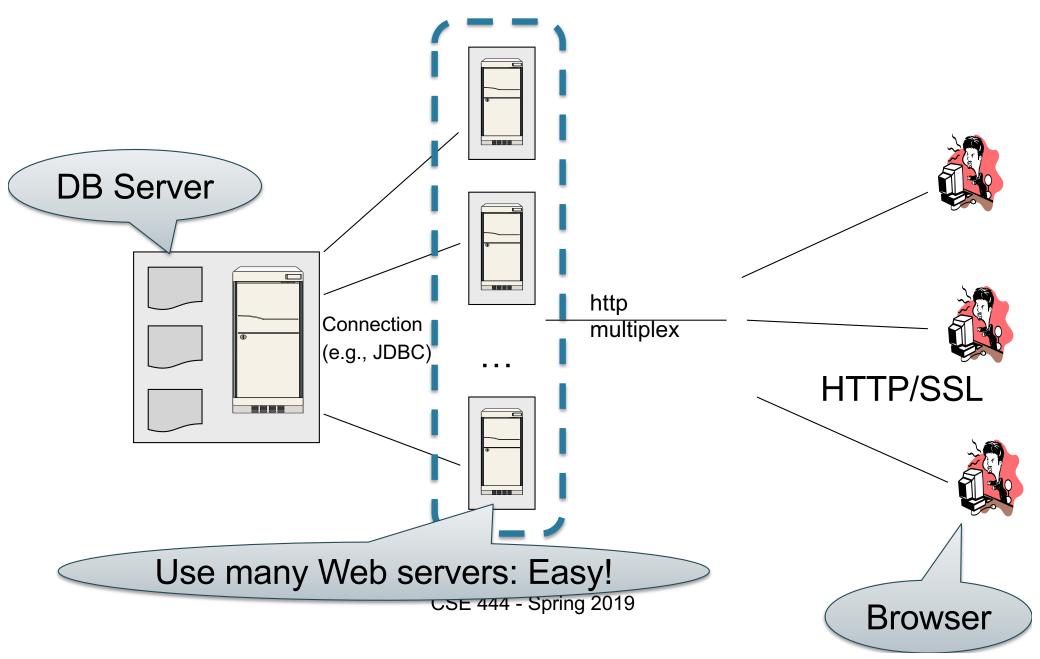

# Many DBMS instances: HARD w to Scale?

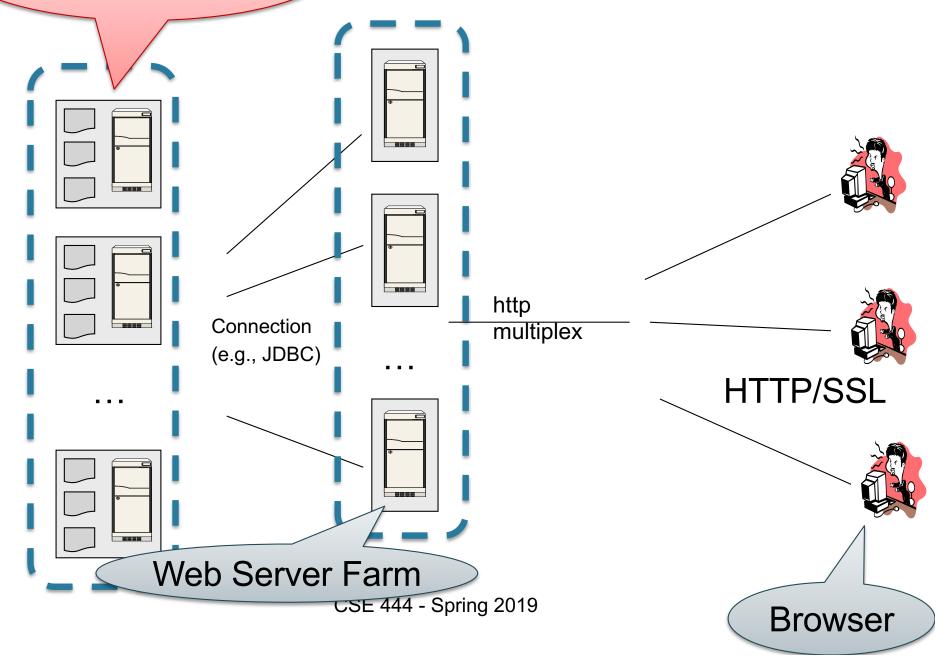

#### How to Scale?

 We can easily replicate the web servers and the application servers

 We cannot so easily replicate the database servers, because the database is unique

We need to design ways to scale up the DBMS

#### How to Scale a DBMS?

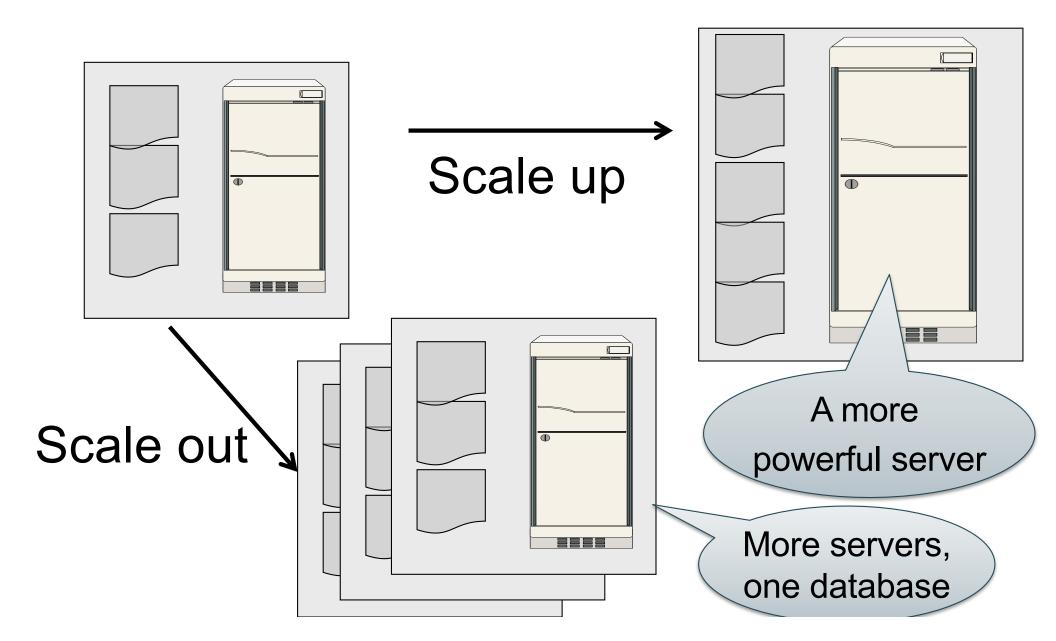

#### What to scale?

- OLTP: Transactions per second
  - OLTP = Online Transaction Processing

- OLAP: Query response time
  - OLAP = Online Analytical Processing

#### Scaling Transactions Per Second

- Amazon
- Facebook
- Twitter
- ... your favorite Internet application...
- Goal is to scale OLTP workloads

We will get back to this next week

# Scaling Single Query Response Time

Goal is to scale OLAP workloads

That means the analysis of massive datasets

# This Week: Focus on Scaling a Single Query

#### Big Data

Buzzword?

- Definition from industry:
  - High Volume

http://www.gartner.com/newsroom/id/1731916

- High Variety
- High Velocity

#### Big Data

#### Volume is not an issue

- Databases do parallelize easily; techniques available from the 80's
  - Data partitioning
  - Parallel query processing
- SQL is embarrassingly parallel
- We will learn how to do this

#### Big Data

#### New workloads are an issue

- Big volumes, small analytics
  - OLAP queries: join + group-by + aggregate
  - Can be handled by today's RDBMSs (e.g., Teradata)
- Big volumes, big analytics
  - More complex Machine Learning, e.g. click prediction, topic modeling, SVM, k-means
  - Requires innovation Active research area

### Data Analytics Companies

Fifteen years ago, explosion of db analytics companies

- Greenplum founded in 2003 acquired by EMC in 2010; A parallel shared-nothing DBMS (this lecture)
- Vertica founded in 2005 and acquired by HP in 2011; A parallel, column-store shared-nothing DBMS
- DATAllegro founded in 2003 acquired by Microsoft in 2008; A parallel, shared-nothing DBMS
- Aster Data Systems founded in 2005 acquired by Teradata in 2011; A parallel, shared-nothing, MapReduce-based data processing system (in two lectures). SQL on top of MapReduce
- Netezza founded in 2000 and acquired by IBM in 2010. A parallel, shared-nothing DBMS.

#### **BIG DATA & AI LANDSCAPE 2018**

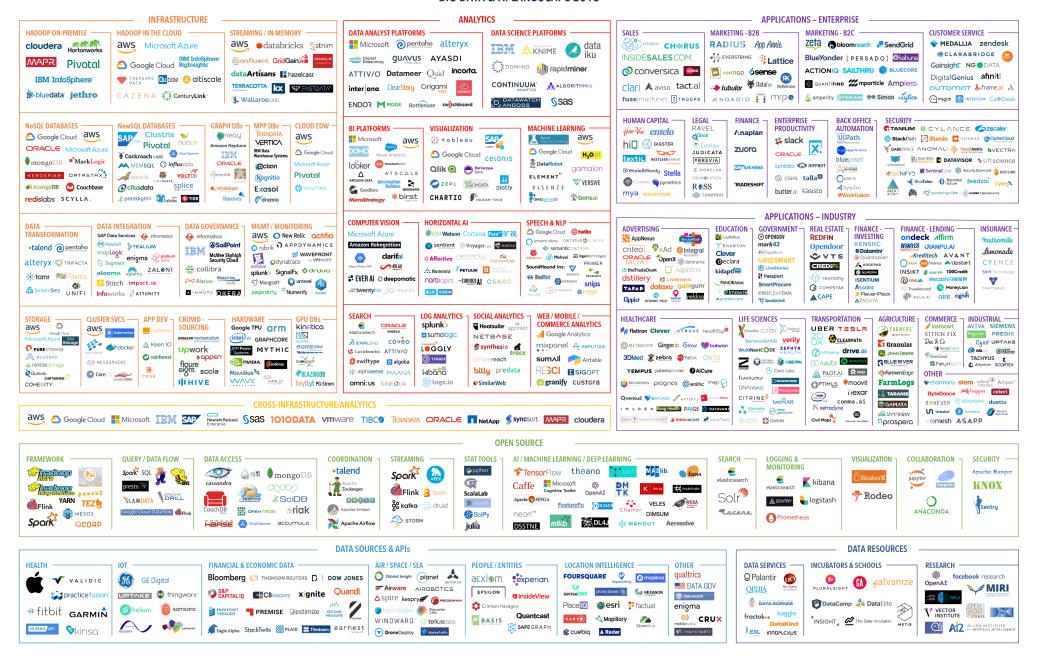

# Two Fundamental Approaches to Parallel Data Processing

- Parallel databases, developed starting with the 80s (this lecture)
  - For both OLTP (transaction processing)
  - And for OLAP (decision support queries)
- MapReduce, first developed by Google, published in 2004 (in two lectures)
  - Only for decision support queries

#### **Architectures for Parallel DMBSs**

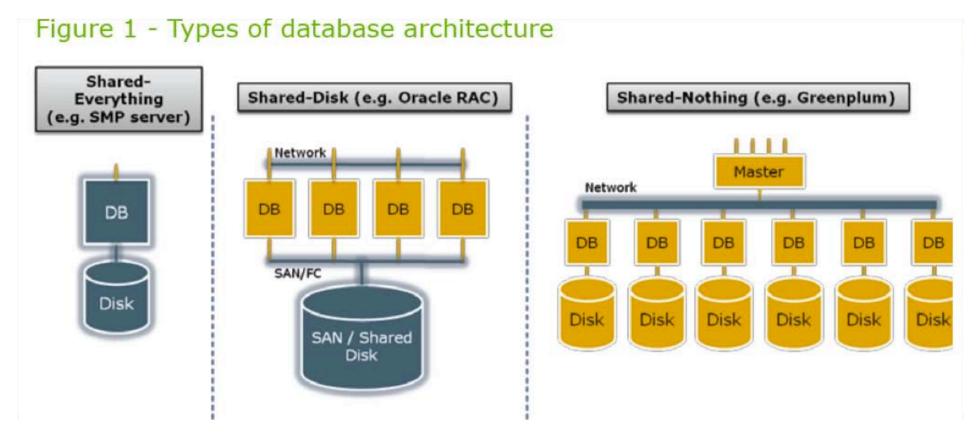

From: Greenplum Database Whitepaper

SAN = "Storage Area Network"

# Our Focus: Shared-Nothing DBMS

## Parallel Query Evaluation

- Multiple DBMS instances (= processes) also called "nodes" execute on machines in a cluster
  - One instance plays role of the coordinator
  - Other instances play role of workers
- Applications interact with coordinator
- Workers execute queries
  - Typically all workers execute the same plan
    - Intra-operator parallelism & intra-query parallelism
  - Some operations may execute at subsets of workers
  - Workers can execute multiple queries at the same time
    - Inter-query parallelism

# Parallel Query Execution

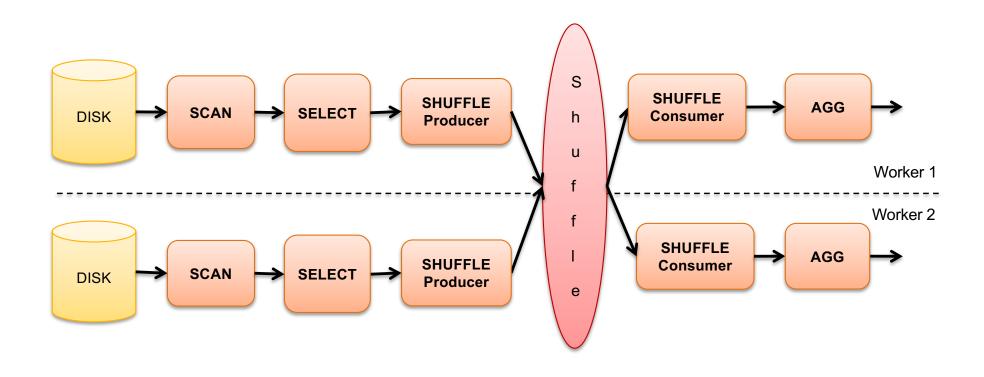

## Parallel Query Evaluation

New operator: Shuffle

- Origin: Exchange operator from Volcano system
- Serves to re-shuffle data between processes
  - Handles data routing, buffering, and flow control
- Two parts: ShuffleProducer and ShuffleConsumer
- Producer:
  - Pulls data from child operator and sends to n consumers
  - Producer acts as driver for operators below it in query plan
- Consumer:
  - Buffers input data from n producers and makes it available to operator through getNext() interface

#### Parallel DBMSs

#### Performance metrics

- Speedup: More nodes, same data -> higher speed
- Scaleup: More nodes, more data -> same speed
- Speed = query execution time

#### Key challenges

- Start-up costs
- Interference
- Skew

# Parallel Query Processing

How do we compute these operations on a sharednothing parallel db?

- Selection:  $\sigma_{A=123}(R)$
- Group-by:  $\gamma_{A,sum(B)}(R)$
- Join: R ⋈ S

Before we answer that: how do we store R (and S) on a shared-nothing parallel db?

Data: Servers:

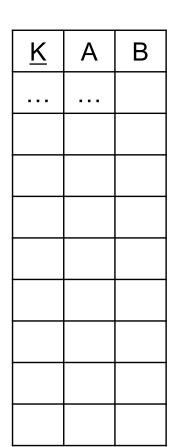

1

2

. . .

**D** 

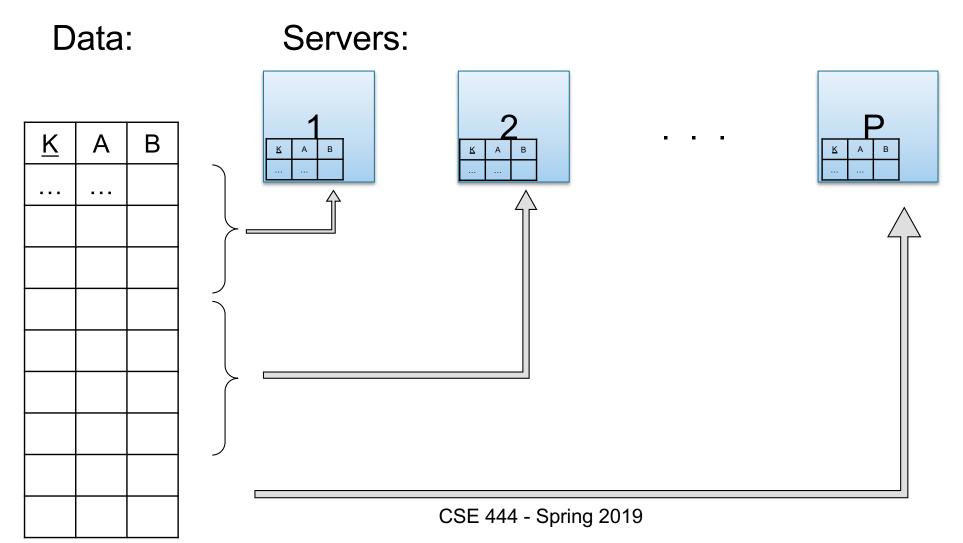

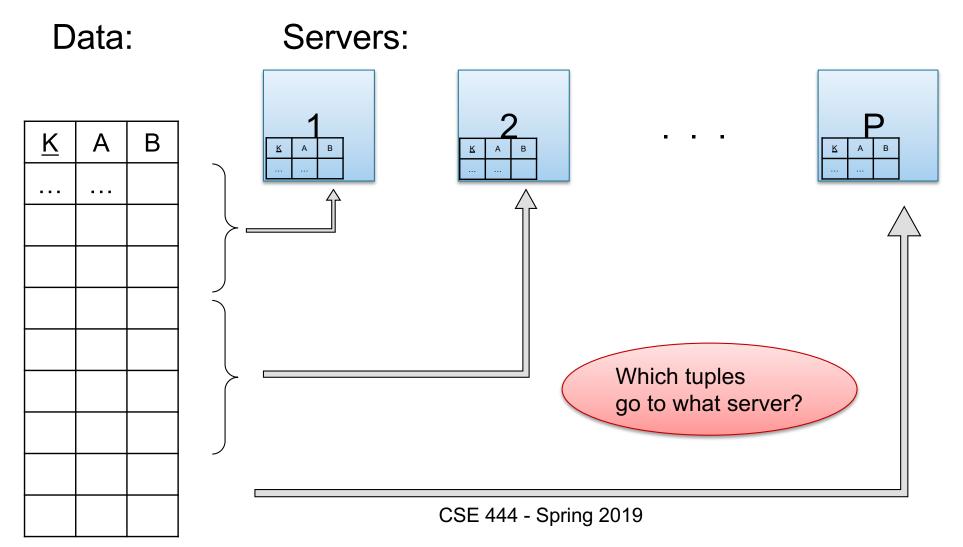

- Relation R split into P chunks R<sub>0</sub>, ..., R<sub>P-1</sub>, stored at the P nodes
- Block partitioned
  - Each group of k tuples goes to a different node
- Hash based partitioning on attribute A:
  - Tuple t to chunk h(t.A) mod P
- Range based partitioning on attribute A:
  - Tuple t to chunk i if  $v_{i-1} < t.A < v_i$
- For hash and range partitioning: Beware of skew

All three choices are just special cases:

- For each tuple, compute bin = f(t)
- Different properties of the function *f* determine hash vs. range vs. round robin vs. anything

#### Example: Teradata – Loading

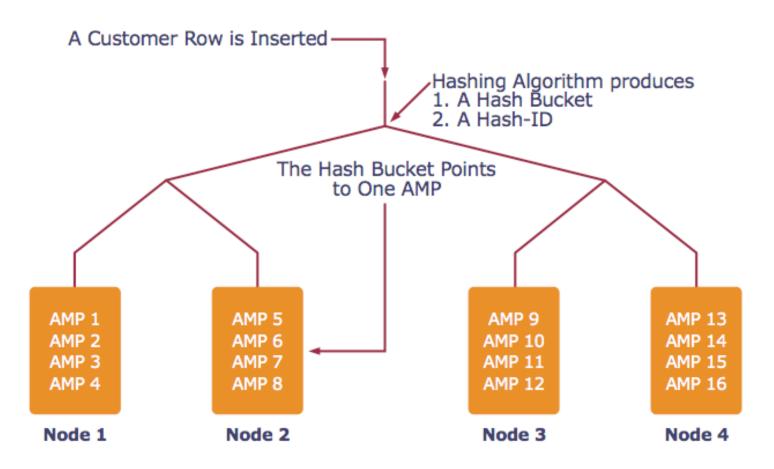

AMP = "Access Module Processor" = unit of parallelism

#### **Parallel Selection**

Compute  $\sigma_{A=v}(R)$ , or  $\sigma_{v1<A< v2}(R)$ 

- On a conventional database: cost = B(R)
- Q: What is the cost on a parallel database with P processors?
  - Block partitioned
  - Hash partitioned
  - Range partitioned

## Parallel Selection

Compute  $\sigma_{A=v}(R)$ , or  $\sigma_{v,1<A< v,2}(R)$ 

- On a conventional database: cost = B(R)
- Q: What is the cost on a parallel database with P processors? A: B(R) / P, but
  - Block partitioned
     all servers do the work
  - Hash partitioned

- -- some servers do the work
- Range partitioned -- some servers do the work

Data: R(K,A,B,C) -- hash-partitioned on K

Query:  $\gamma_{A,sum(B)}(R)$ 

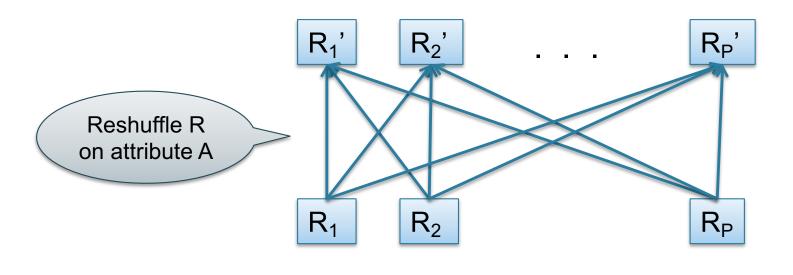

CSE 444 - Spring 2019

 Step 1: each server i partitions its chunk R<sub>i</sub> using a hash function h(t.A) mod P: R<sub>i,0</sub>, R<sub>i,1</sub>, ..., R<sub>i,P-1</sub>

• Step 2: server j computes  $\gamma_{A, sum(B)}$  on  $R_{0,j}, R_{1,j}, ..., R_{P-1,j}$ 

## Speedup and Scaleup

- Consider:
  - Query:  $\gamma_{A,sum(C)}(R)$
  - Runtime: dominated by reading chunks from disk
- If we double the number of nodes P, what is the new running time?
- If we double both P and the size of R, what is the new running time?

## Speedup and Scaleup

- Consider:
  - Query:  $\gamma_{A,sum(C)}(R)$
  - Runtime: dominated by reading chunks from disk
- If we double the number of nodes P, what is the new running time?
  - Half (each server holds ½ as many chunks)
- If we double both P and the size of R, what is the new running time?
  - Same (each server holds the same # of chunks)

## Announcements

Lab 4 due Friday

Quiz 3+4 Monday 3/11

HW 6 released – due 3/18

## Can we do better?

- Sum?
- Count?
- Avg?
- Max?
- Median?

## Can we do better?

- Sum?
- Count?
- Avg?
- Max?
- Median?

|        | istributive                                                                                                    | Algebraic                   | Holistic  |
|--------|----------------------------------------------------------------------------------------------------|-----------------------------|-----------|
| sum(su | +a <sub>2</sub> ++a <sub>9</sub> )=<br>ım(a <sub>1</sub> +a <sub>2</sub> +a <sub>3</sub> )+<br>ım(a <sub>4</sub> +a <sub>5</sub> +a <sub>6</sub> )+<br>ım(a <sub>7</sub> +a <sub>8</sub> +a <sub>9</sub> )) | avg(B) =<br>sum(B)/count(B) | median(B) |

#### YES

Compute partial aggregates before shuffling

#### Can we do better?

- Sum?
- Count?
- Avg?
- Max?
- Median?

|        | istributive                                                                                                    | Algebraic                   | Holistic  |
|--------|----------------------------------------------------------------------------------------------------|-----------------------------|-----------|
| sum(su | +a <sub>2</sub> ++a <sub>9</sub> )=<br>ım(a <sub>1</sub> +a <sub>2</sub> +a <sub>3</sub> )+<br>ım(a <sub>4</sub> +a <sub>5</sub> +a <sub>6</sub> )+<br>ım(a <sub>7</sub> +a <sub>8</sub> +a <sub>9</sub> )) | avg(B) =<br>sum(B)/count(B) | median(B) |

#### YES

Compute partial aggregates before shuffling

MapReduce implements this as "Combiners"

# Example Query with Group By

SELECT a, max(b) as topb FROM R WHERE a > 0 GROUP BY a

Machine 1

Machine 2

Machine 3

1/3 of R

CSE**1443-6f**ri**F**22019

1/3 of R 47

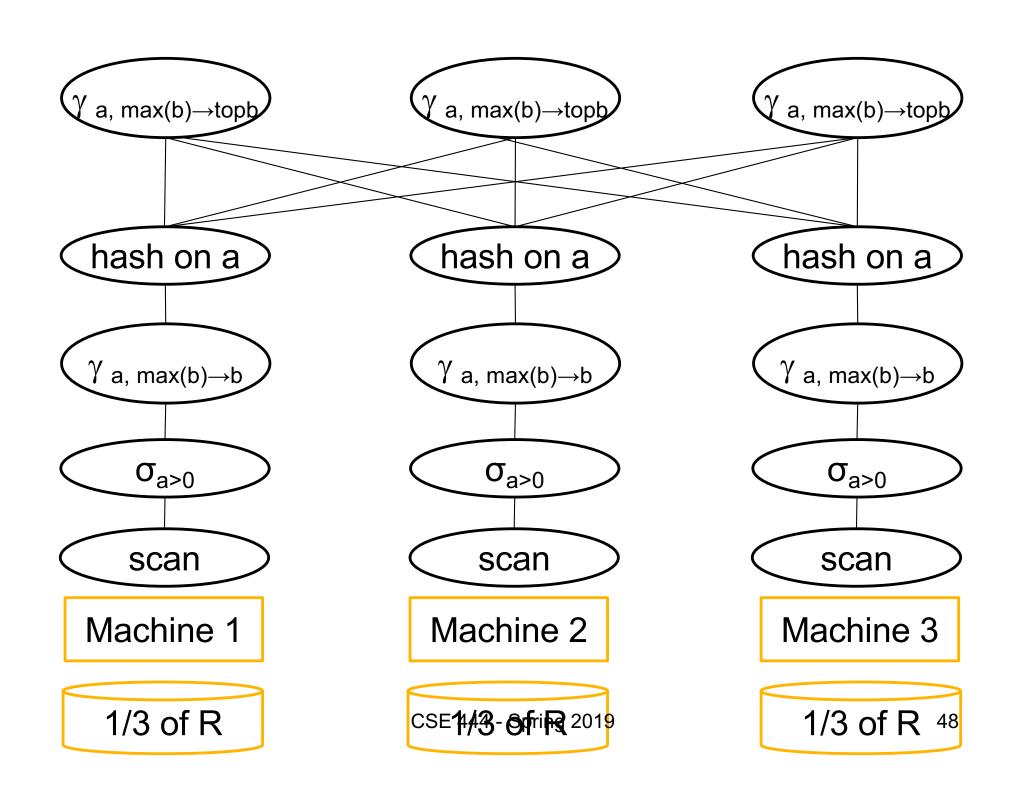

# Parallel Join: $R \bowtie_{A=B} S$

- Data: R(K1,A, C), S(K2, B, D)
- Query: R(<u>K1</u>,A,C) ⋈ S(<u>K2</u>,B,D)

# Parallel Join: $R \bowtie_{A=B} S$

- Data: R(K1,A, C), S(K2, B, D)
- Query: R(<u>K1</u>,A,C) ⋈ S(<u>K2</u>,B,D)

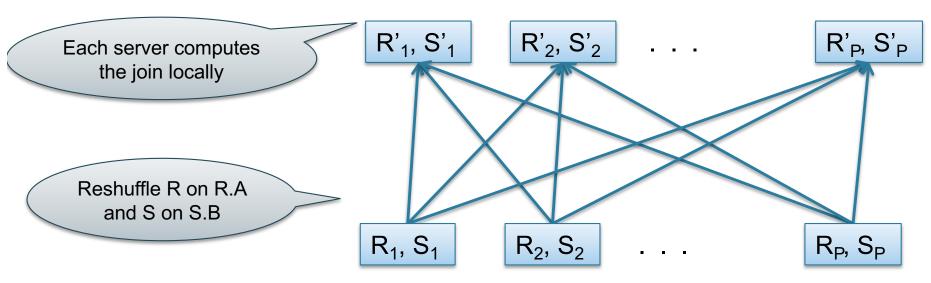

Initially, both R and S are horizontally partitioned on K1 and K2

# Parallel Join: $R \bowtie_{A=B} S$

## Step 1

- Every server holding any chunk of R partitions its chunk using a hash function h(t.A) mod P
- Every server holding any chunk of S partitions its chunk using a hash function h(t.B) mod P

## • Step 2:

 Each server computes the join of its local fragment of R with its local fragment of S Data: R(<u>K1</u>,A, B), S(<u>K2</u>, B, C)

Query:  $R(\underline{K1},A,B) \bowtie S(\underline{K2},B,C)$ 

#### Join on R.B = S.B

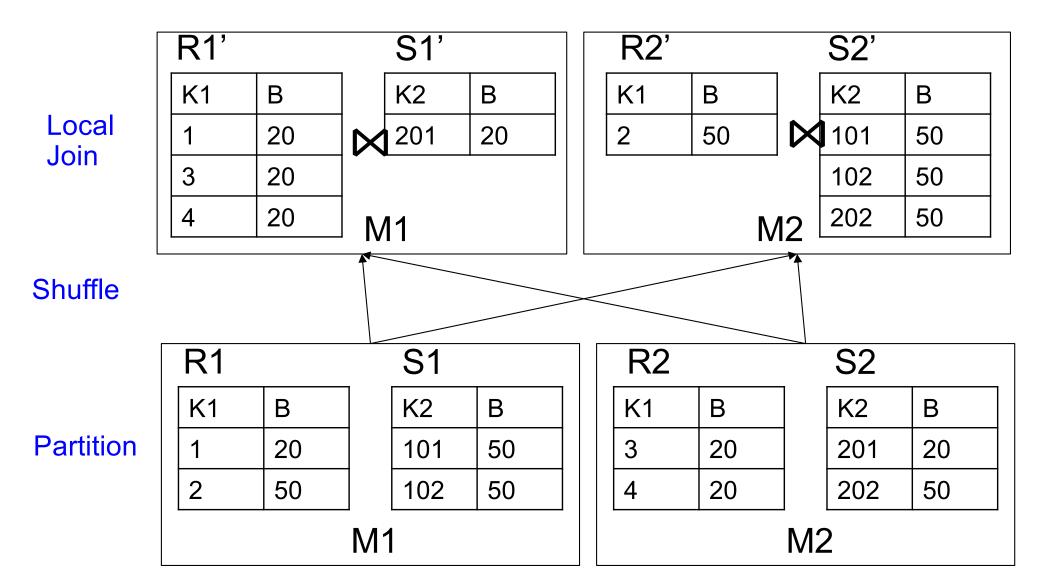

## Optimization for Small Relations

## When joining R and S

- If |R| >> |S|
  - Leave R where it is
  - Replicate entire S relation across nodes
- Also called a small join or a broadcast join

# Other Interesting Parallel Join Implementation

#### Skew:

- Some partitions get more input tuples than others Reasons:
  - Range-partition instead of hash
  - Some values are very popular:
    - Heavy hitters values; e.g. 'Justin Bieber'
  - Selection before join with different selectivities
- Some partitions generate more output tuples than others

## Some Skew Handling Techniques

If using range partition:

- Ensure each range gets same number of tuples
- E.g.:  $\{1, 1, 1, 2, 3, 4, 5, 6\} \rightarrow [1,2]$  and [3,6]
- Eq-depth v.s. eq-width histograms

# Some Skew Handling Techniques

Create more partitions than nodes

And be smart about scheduling the partitions

Note: MapReduce uses this technique

## Some Skew Handling Techniques

Use subset-replicate (a.k.a. "skewedJoin")

- Given R ⋈<sub>A=B</sub> S
- Given a heavy hitter value R.A = 'v'
   (i.e. 'v' occurs very many times in R)
- Partition R tuples with value 'v' across all nodes e.g. block-partition, or hash on other attributes
- Replicate S tuples with value 'v' to all nodes
- R = the build relation
- S = the probe relation

## Example: Teradata – Query Execution

Find all orders from today, along with the items ordered

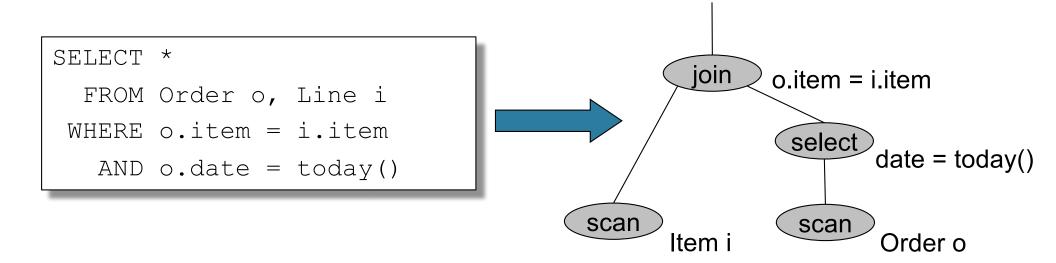

Order(oid, item, date), Line(item, ...)

## **Query Execution**

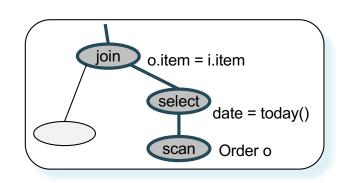

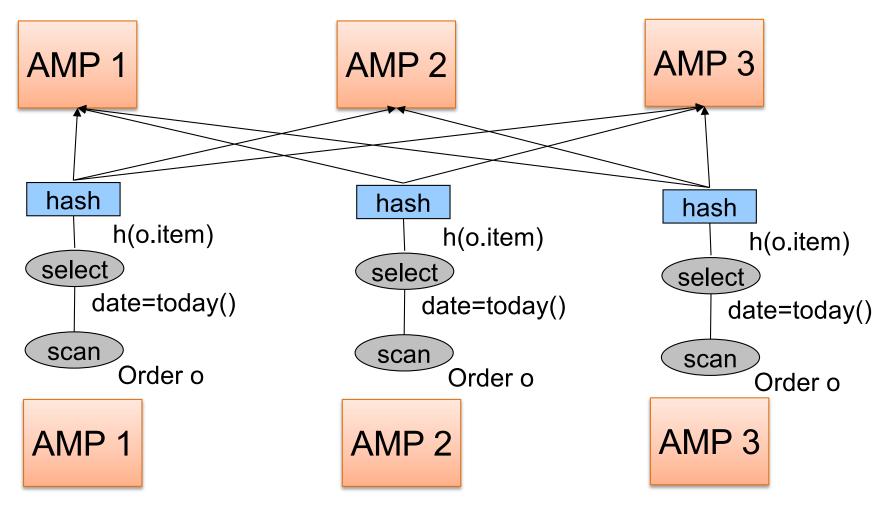

CSE 444 - Spring 2019

Order(oid, item, date), Line(item, ...)

# **Query Execution**

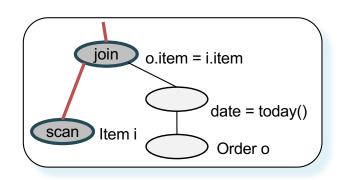

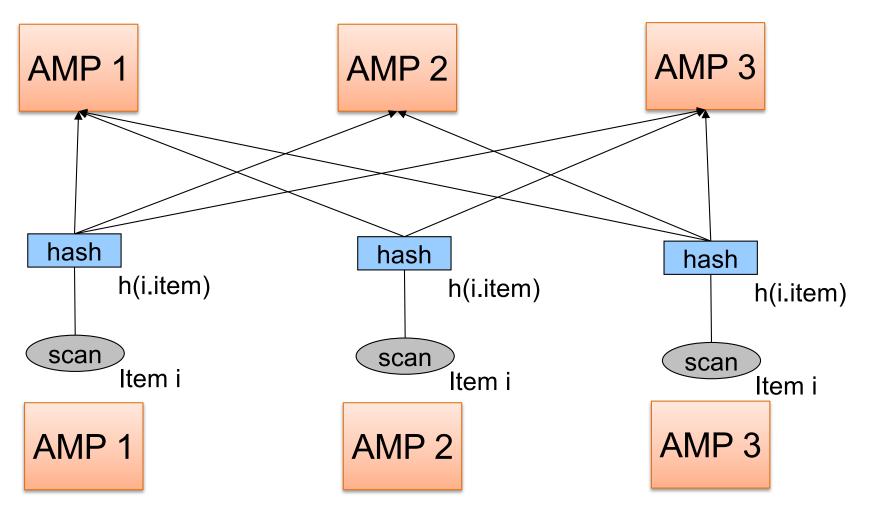

CSE 444 - Spring 2019

# **Query Execution**

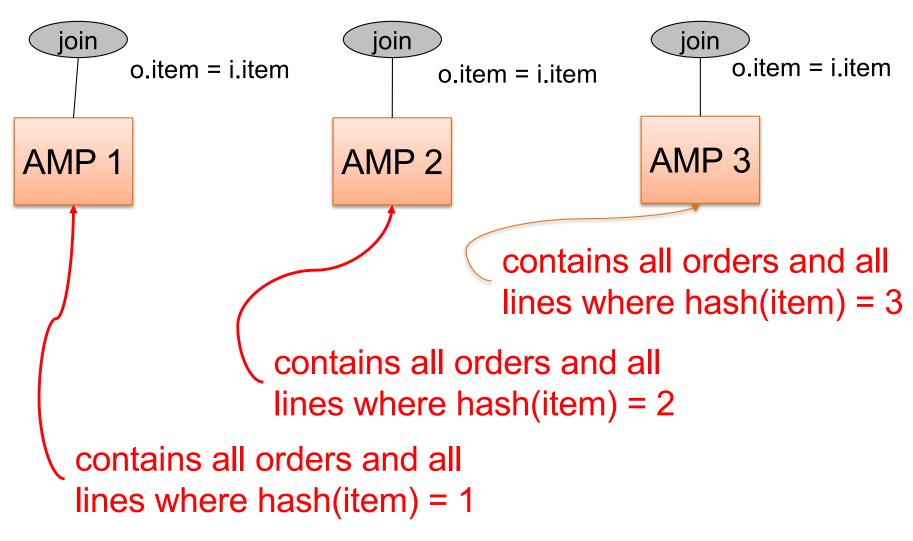

## Example 2

**SELECT** \*

FROM R, S, T

WHERE R.b = S.c AND S.d = T.e AND (R.a - T.f) > 100

Machine 1

1/3 of R, S, T

Machine 2

CSE 444 - Spring 2019

Machine 3

1/3 of R, S,<sup>62</sup>T

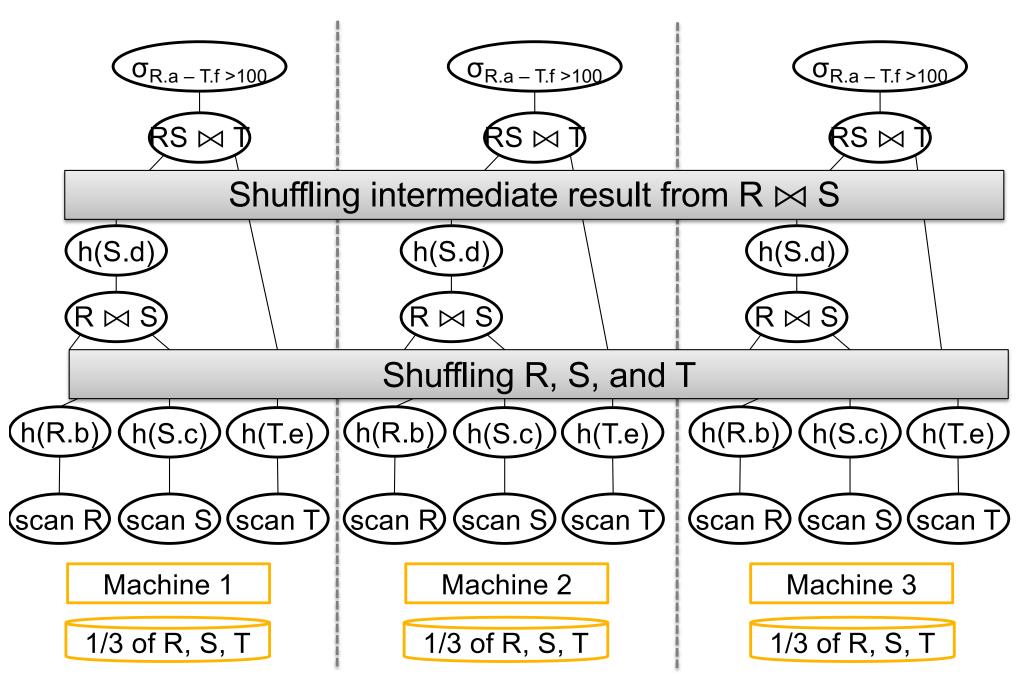

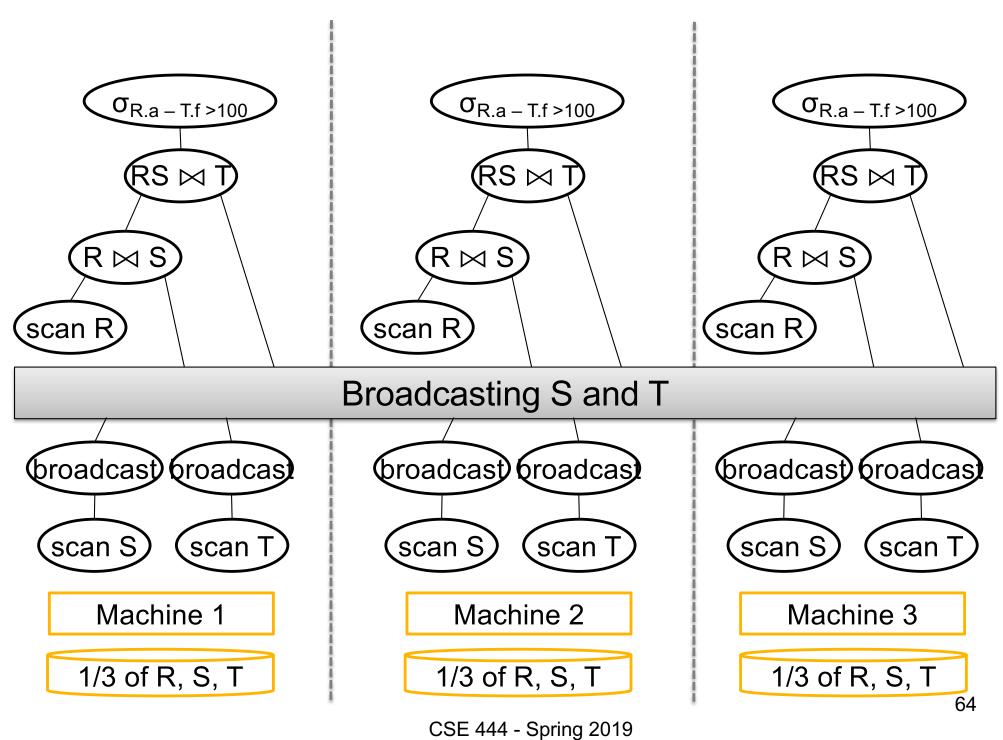